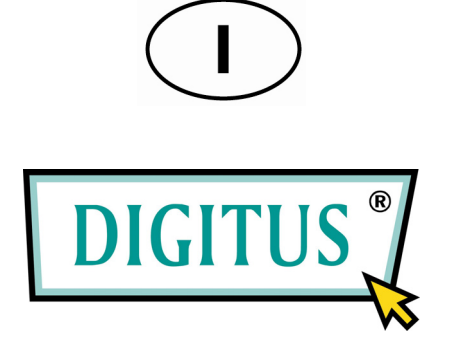

## **GIGABIT ETHERNET 5 PORTE COMMUTATORE BLACK RAPIDTM 1000**

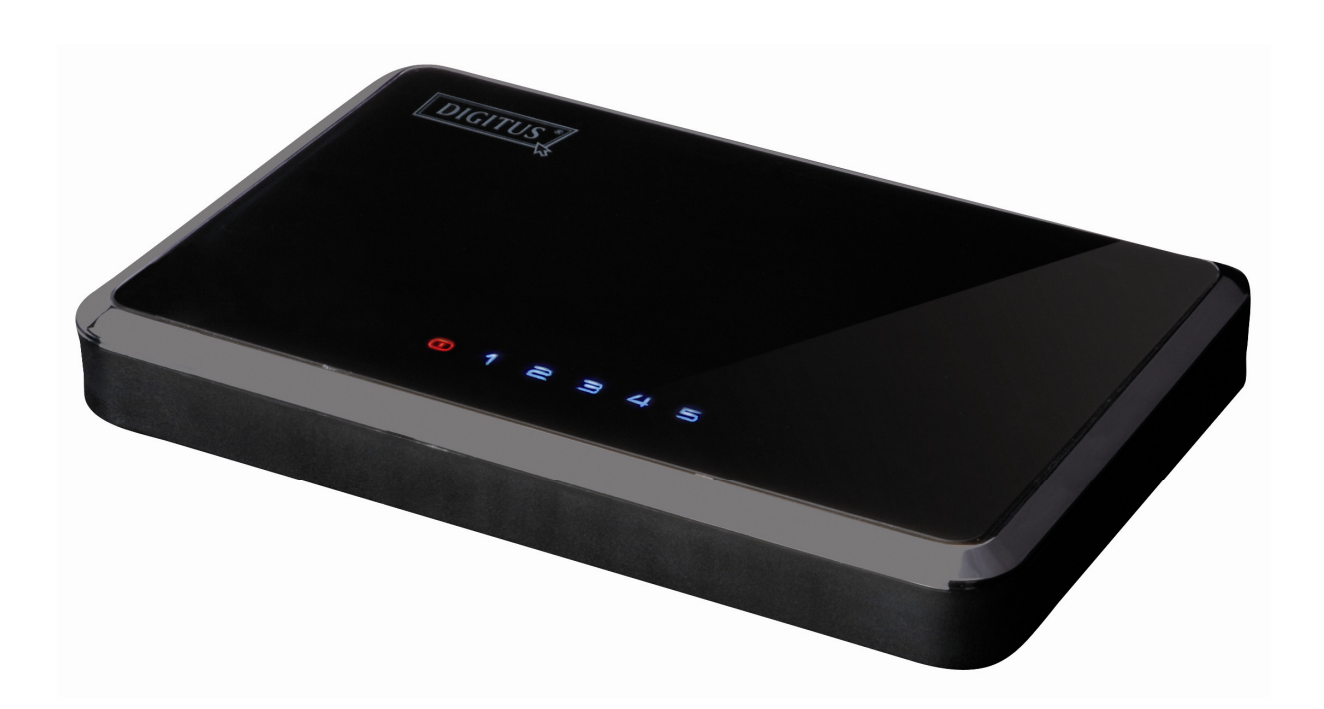

## **Manuale d'uso**

(DN-80071)

# **Indice**

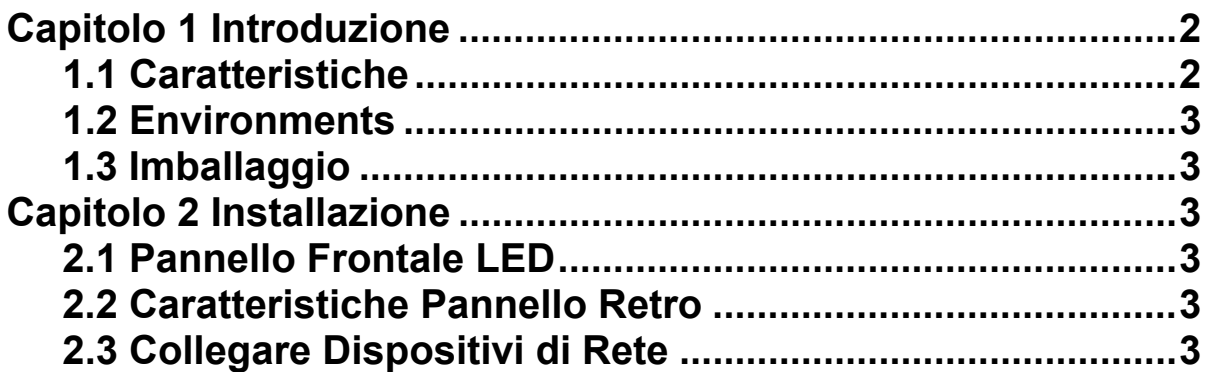

## **Capitolo 1 Introduzione**

Complimenti per l'acquisto di questo commutatore 10/100 Mbps gigabit. Le istruzioni per l'installazione e la configurazione di questo prodotto possono esseri trovati in questo manuale. Prima dell'installazione e dell'utilizzo di tale prodotto, vi preghiamo di leggere attentamente per sfruttare al meglio le funzioni del prodotto.

Il commutatore 10/100/100Mbps gigabit fornisce un'eccellente soluzione per l'espansione della rete Gigabit. La velocità Gigabit è 10 volte più veloce rispetto alla connessione Rapida Ethernet, che permette di risparmiare trasferendo musica, video, foto, grafica e file dei dati a banda larga intensiva. Condividendo internet, i vostri utenti potranno controllare la mail, navigare dal web, chattare con gli amici e la famiglia, e giocare online utilizzando i loro computer. Per incrementare la funzionalità del tuo network, è possibile anche aggiungere altri dispositivi attivi quali un server di stampa, Network-Attached Storage (NAS), e una webcam.

## **1.1 Caratteristiche**

- Cinque 10/100/1000BASE-T Porte Gigabit Ethernet
- Supporto Autorilevamento per 10/100/1000Mbps e modalità bidirezionale
- Supporto Auto-MDI/MDIX per ogni porta
- Supporto modalità Bidirezionale/Semi per 10/100 Mbps, trasferimento Bidirezionale modalità per 1000Mbps
- Supporto modalità commutazione Immagazzina e Riinvia
- Soddisfa standard IEE 802.3、IEEE 802.3ab
- Supporto velocità con cavi e performance antiblocco
- Supporto Hardware basato su conoscenza e analisi per età
- Supporto 8192 MAC indirizzi
- Supporto Diffusione e controllo tempesta multicast
- Supporto jumbo frame a tutte le velocità (10/100/1000Mbps)

## **1.2 Environments**

- Temperatura Immagazzinamento: -40oC ~70oC
- Temperatura di funzionamento: 0oC ~40oC
- Umidità di Immagazzinamento: non tenendo conto del 5% ~90% RH
- Umidità di Immagazzinamento: non tenendo conto del 10% ~90% RH

### **1.3 Imballaggio**

- Un 10/100/1000Mbps commutatore gigabit
- Un Manuale
- Un Adattatore di Corrente

## **Capitolo 2 Installazione**

### **2.1 Pannello Frontale LED**

#### **Illuminazione LED**

Questo indicatore rosso si illumina quando il Commutatore riceve corrente.

#### **1-5**

Questo indicatore blu rimane illuminato quando una porta viene connessa alla stazione con successo. Se l'indicatore blu lampeggia indica che una porta sta trasmettendo dei dati alla rete.

### **2.2 Caratteristiche Pannello Retro**

Le porte della rete e la porta di illuminazione sono situate nel retro del pannello del commutatore

### **1-5**

Queste porte sono dei punti di connettività per i PC ed altri dispositivi di rete, come ad esempio i dispositivi aggiuntivi.

#### **Illuminazione**

La porta d'illuminazione è dove collegare l'adattatore di corrente incluso.

### **2.3 Collegare Dispositivi di Rete**

Per collegare i dispositivi di rete del Commutatore, seguire le seguenti istruzioni.

1. Assicurarsi che tutti i dispositivi da connettere al Commutatore siano spenti. 2. Connettere un cavo Categoria 5/5e Ethernet a uno delle numerose porte presenti sul Commutatore.

#### **Nota: Usare cavi rete Categoria 5e Ethernet per le vostre connessioni Gigabit**

3. Connettere l'altra estremità a un PC o ad altri dispositivi di rete.

4. Ripetere passaggi 2 e 3 per collegare ulteriori dispositivi.

 5. Connettere l'adattatore di corrente fornito alla porta d'illuminazione al pannello retro del Commutatore.

#### **Nota: Assicurarsi di utilizzare l'adattatore di corrente fornito con il Commutatore. Usare un differente adattatore di corrente potrebbe danneggiare il Commutatore.**

6. Inserire l'altra estremità dell'adattatore in una presa elettrica.

 7. Accendere i dispositivi collegati al Commutatore. Ognuna delle porte attivate corrispondente al LED si illuminerà sul Commutatore.